## **Informatik Abitur Bayern 2012 / III - Beispiellösung Autor:**

- 1a Kennzeichen = Verwaltungsbezirk "-" Kennbuchstabe Kennziffer | "Y" "-" Kennziffer. Verwaltungsbezirk = BuchstabeOhneY {Buchstabe}. Kennbuchstabe = Buchstabe {Buchstabe}. Kennziffer = Ziffer {Ziffer}. BuchstabeOhneY = "A"  $| ... |$  "X"  $|$  "Z". Buchstabe = BuchstabeOhneY | " $Y^*$ . Ziffer =  $, 1^{\circ}$  |  $, 2^{\circ}$  |  $...$  |  $, 9^{\circ}$  |  $, 0^{\circ}$ .
- 

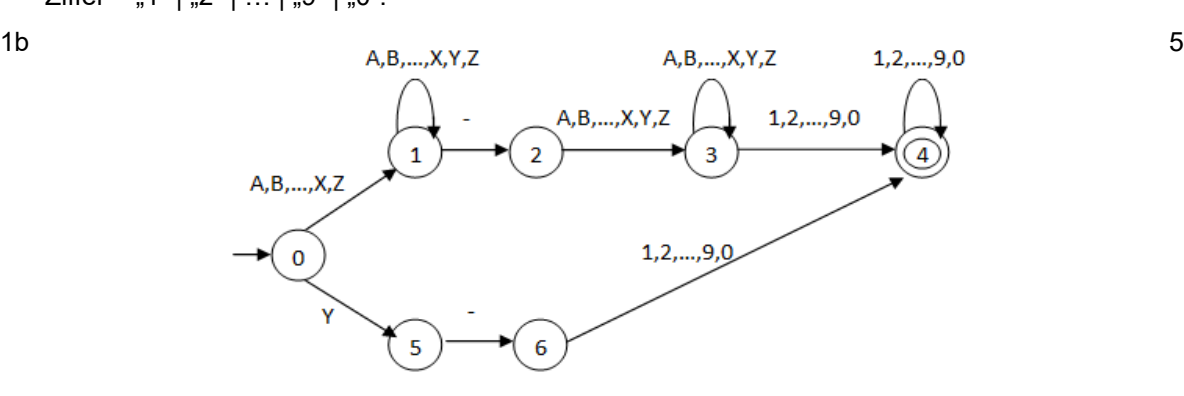

4

2a **Sondersituation 1:** Einer der vier Mitarbeiter, die abräumen, möchte ein Tablett ablegen, aber es ist kein freier Platz auf der Theke. Er muss also warten und es später nochmals versuchen. 10

**Sondersituation 2:** Der Mitarbeiter, der einräumt, möchte ein Tablett von der Theke entfernen, aber es befindet sich kein Tablett dort. Er muss ebenfalls warten.

2b Legt der erste Abräumer ein Tablett auf die Theke, könnte anschließend kein freier Platz mehr 4 sein. Legt aber in der Zeit, in der das Tablett eingetragen und der Zähler erhöht wird, ein zweiter Abräumer ein weiteres Tablett auf die Theke, führt dies zu einem Fehler.

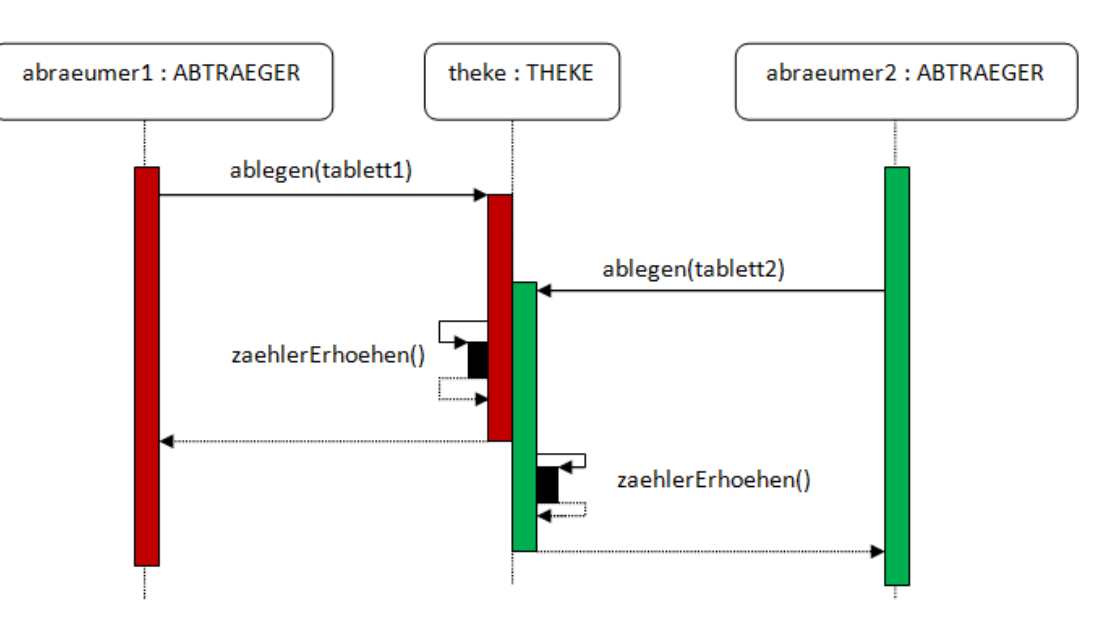

Angerer

2c Das Monitorkonzept stellt sicher, dass eine Auswahl von Methoden zu einem Zeitpunkt nur von einem Prozess genutzt wird. Wird die Methode ablegen(tablett) mithilfe des Monitorkonzepts implementiert, kann der zweite Abräumer erst dann ein Tablett ablegen, wenn der erste Abräumer sein Tablett erfolgreich abgelegt hat und der Zähler erhöht wurde. 3

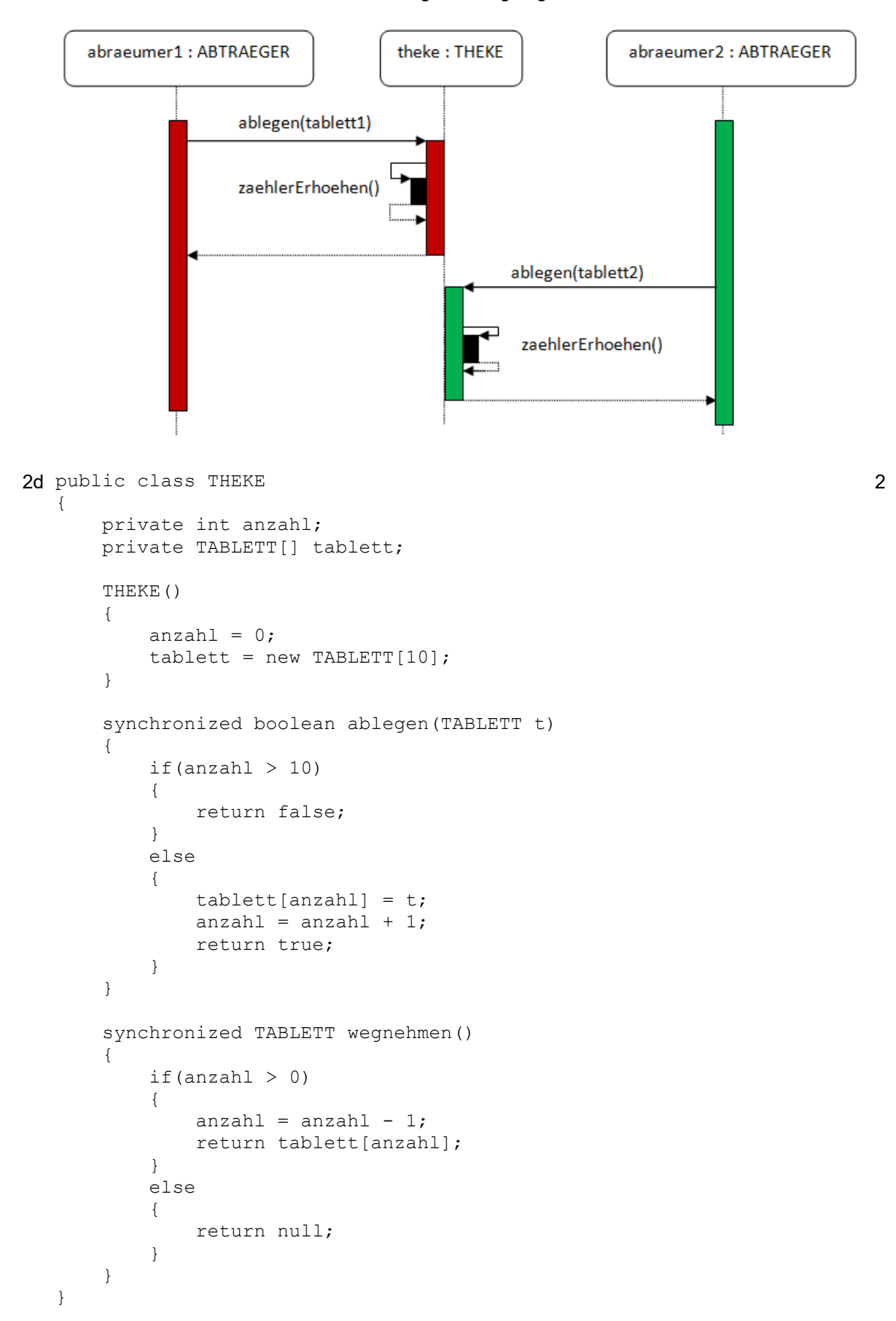

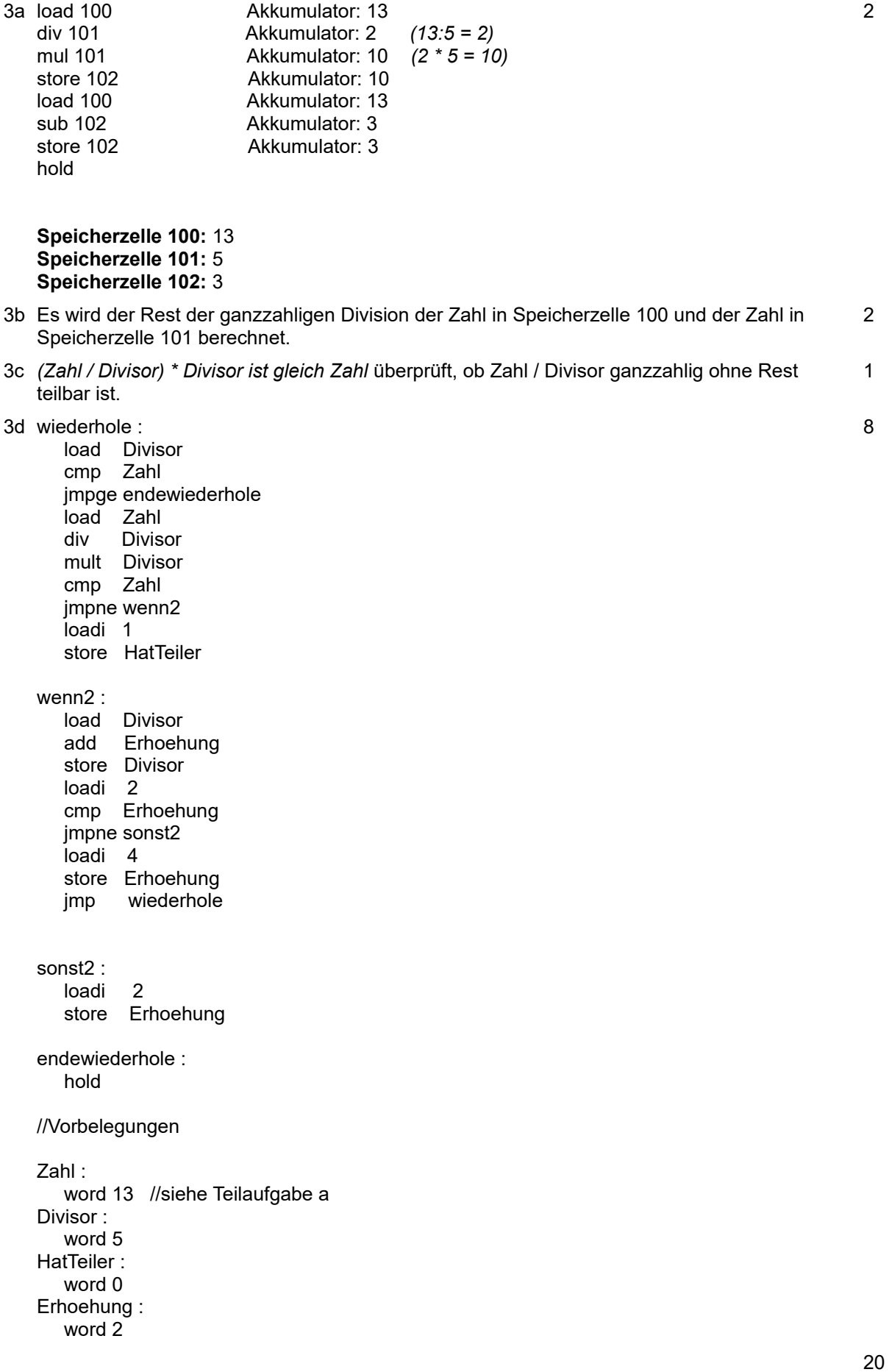

Seite 4 Reprecht-Gymnasium - Studienseminar Informatik<br>Dieses Werk ist lizenziert unter einer [Creative Commons Namensnennung - Nicht-kommerziell - Weitergabe unter gleichen Bedingungen 4.0 International Lizenz.](http://creativecommons.org/licenses/by-nc-sa/4.0/)